## Der Gauß-Algorithmus

Der sogenannte Gauß-Algorithmus, der eigentlich schon ca. 1000 vor Christus in China bekannt war, ist ein einfaches, aber sehr wichtiges Rechenverfahren, mit dessen Hilfe sich viele Probleme der linearen Algebra konkret und konstruktiv lösen lassen. Wir benutzen den Algorithmus hier, um die Dimension und eine Basis des Zeilenraumes einer Matrix zu bestimmen. Die Dimension des Zeilenraumes zu A heißt Zeilenrang von A.

Sei also A eine  $m \times n$ -Matrix mit Koeffizienten in einem Körper. Wir werden A durch endlich viele elementare Zeilenoperationen in eine sog. Zeilenstufenmatrix B umwandeln. Dabei ändert sich der Zeilenraum nicht und die nicht verschwindenden Zeilen von B sind eine Basis des Zeilenraumes.

Zuerst müssen wir also definieren, was elementare Zeilenoperationen sind. Es gibt vier verschiedene Typen solcher Operationen.

- Z1: Für jeden Index i darf man die i-te Zeile mit einem beliebigen von Null verschiedenem Skalar  $\lambda$  multiplizieren.
- Z2 : Für zwei verschiedenen Indizes  $i, j$  darf man die j-te Zeile zur i-ten addieren.
- Z3 : Für zwei verschiedene Indizes  $i, j$  darf man ein beliebiges Vielfaches der j-ten Zeile zur i-ten addieren.
- Z4 : Man darf zwei Zeilen miteinander vertauschen.

Dabei ergeben sich die beiden letzten Typen von Zeilenoperationen auch durch Zusammensetzen geeigneter Operationen der ersten beiden Typen. Sie werden hier dennoch angeführt, weil sie die Rechnungen abkürzen.

Als nächstes sagen wir, was eine Zeilenstufenmatrix  $A = (a_{ij})$  mit r Stufen ist. Anschaulich ist dies eine Matrix, in die man von links oben nach rechts unten eine Treppe einzeichnen kann mit r Stufen, so dass unterhalb der Treppe alle Einträge Null sind und die Einträge unmittelbar hinter den Stufen von Null verschieden. Die formale Definition ist ein wenig komplizierter. Man benötigt neben der Stufenzahl auch noch die Stufenfunktion s. Das ist eine streng monoton wachsende Funktion von der Menge  $\{1, 2, \ldots, r\}$  in die Menge  $\{1, 2, \ldots, n\}$ . Nun müssen folgende zwei Bedingungen erfüllt sein:

- Für  $i = 1, \ldots, r$  gilt:  $a_{is(i)} \neq 0$  und  $a_{ij} = 0$  für  $j < s(i)$ .
- Für  $i > r$  und beliebiges j ist  $a_{ij} = 0$ .

Gilt darüber hinaus für jedes  $i \leq r$  sogar  $a_{is(i)} = 1$  und  $a_{js(i)} = 0$  für  $j \neq i$ , so heißt die Zeilenstufenmatrix reduziert.

Grundlegend ist nun die folgende Tatsache:

Satz 1 Jede Matrix A aus  $k^{m \times n}$  lässt sich durch endlich viele elementare Zeilenoperationen umformen in eine Zeilenstufenmatrix B. Dabei ändert sich der Zeilenraum nicht. Hat B gerade r Stufen, so ist r der Zeilenrang von A und die ersten r Zeilen von B bilden eine Basis des Zeilenraums.

Der konstruktive per Induktion nach m verlaufende Beweis des Satzes wurde in der Vorlesung erklärt. Hier sei nur darauf hingewiesen, dass we- $\gamma$ der das Endergebnis B noch die durchgeführten Zeilenoperationen eindeutig durch die Ausgangsmatrix festliegen, sondern nur r. Es ist leicht zu sehen, dass man jede Zeilenstufenmatrix noch in eine reduzierte Zeilenstufenmatrix umwandeln kann, und ein wenig schwieriger, dass diese Matrix dann eindeutig durch die Ausgangsmatrix bestimmt ist (siehe Übungsblatt 5).

Beispiel 1 Wir betrachten die folgende Matrix A mit rationalen Koeffizienten:

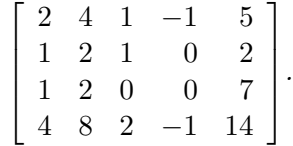

Hier ist  $a_{11} = 2$  und wir könnten die erste Zeile durch 2 teilen und danach geeignete Vielfache der ersten Zeile zu den anderen addieren,so dass in der ersten Spalte drei Nullen entstehen. Dabei entstehen aber echte Brüche, was die Rechnung erschwert. Besser ist daher, zunächst die 1. und 2. Zeile zu vertauschen. das ergibt.

$$
\left[\begin{array}{rrrr} 1 & 2 & 1 & 0 & 2 \\ 2 & 4 & 1 & -1 & 5 \\ 1 & 2 & 0 & 0 & 7 \\ 4 & 8 & 2 & -1 & 14 \end{array}\right].
$$

Wir subtrahieren das Doppelte der ersten Zeile von der zweiten und erhalten

$$
\begin{bmatrix} 1 & 2 & 1 & 0 & 2 \ 0 & 0 & -1 & -1 & 1 \ 1 & 2 & 0 & 0 & 7 \ 4 & 8 & 2 & -1 & 14 \end{bmatrix}
$$

.

Jetzt ziehen wir die erste von der dritten Zeile ab, und danach das Vierfache der ersten Zeile von der letzen. Dies ergibt

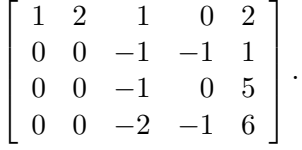

Von nun an lassen wir die erste Zeile unangetastet und multiplizieren die zweite Zeile mit -1. Das gibt

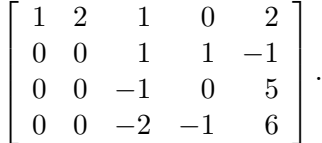

Addiere nun geeignete Vielfache der zweiten Zeile zur dritten und vierten Zeile, so dass in der dritten Spalte zwei Nullen entstehen. Dann ergibt sich

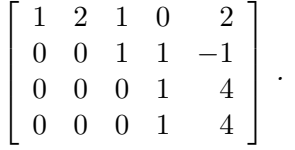

Nun ziehen wir noch die dritte Zeile von der vierten ab und erhalten als gesuchte Zeilenstufenmatrix B die Matrix

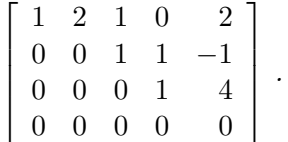

Der Zeilenrang von A ist also 3 und eine Basis des Zeilenraumes wird gebildet aus den Vektoren [1, 2, 1, 0, 2], [0, 0, 1, 1, −1], [0, 0, 0, 1, 4]